# **RESUMEN DEL**

# **MODELO DE CRECIMIENTO DE MASAS FORESTALES A PARTIR DE LOS DATOS DEL INVENTARIO FORESTAL NACIONAL PARA LA COMARCA NOROESTE DE MURCIA**

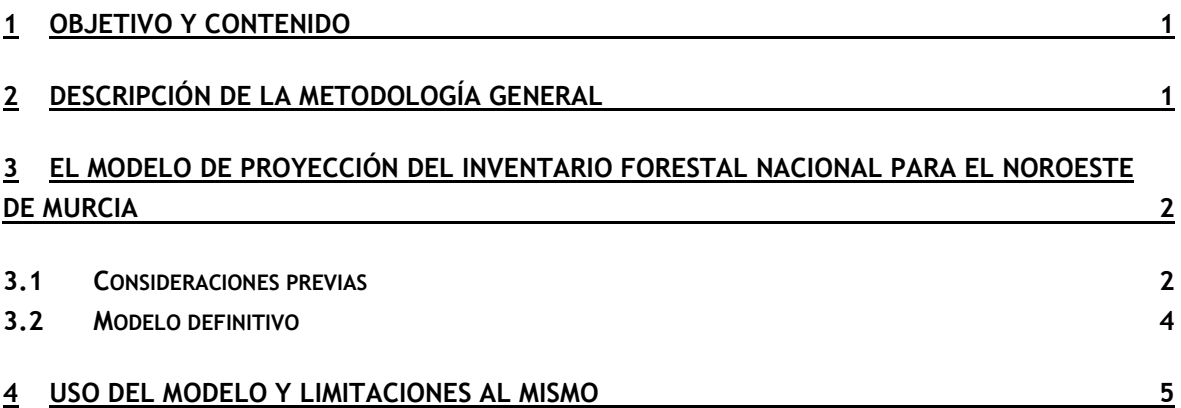

## **1 Objetivo y contenido**

El objetivo del presente documento es presentar el resumen de la metodología que se ha desarrollado para elaborar un modelo de crecimiento de las masas forestales de la comarca noroeste de Murcia a partir de los datos de las sucesivas mediciones realizadas del Inventario Forestal Nacional (IFN) desde la década de los años 80.

## **2 Descripción de la metodología general**

La colección de datos, tanto dendrométricos como dasométricos que representa la muestra sistemática de parcelas permanentes del Inventario Forestal Nacional (IFN en lo sucesivo), permite no solo conocer las existencias actuales y la estructura de las masas y formaciones forestales de una provincia o de una zona extensa con suficiente confianza, sino también, dada la repetición en la medición con un intervalo aproximado de 10 años en mediciones sucesivas sobre las mismas parcelas de muestreo, elaborar modelos de crecimiento y producción. Estos modelos se utilizan para simular posibles escenarios forestales (existencias y situación futuras bajo diversas hipótesis).

Estos modelos son fundamentalmente un conjunto tanto de ecuaciones obtenidas mediante técnicas de regresión (lineal, no lineal, modelos logísticos) en la que las variables independientes son tanto valores de árboles individuales (dendrométricos), variables de masa forestal (dasométricos) y variables de estación forestal, como valores modulares cuando no es posible, estadísticamente, el anterior ajuste de ecuaciones. Los modelos permiten calcular las variables dependientes de árbol y de incorporación, de supervivencia y de mortalidad de masa al final de un periodo de tiempo determinado desde un momento inicial. Se elaboran para cada especie, de tal manera que para una zona (provincia, región, comarca) se tiene una colección de ecuaciones. La simulación se efectúa introduciendo un año objetivo determinado, y calculando, a partir de las variables independientes, las variables dependientes de árbol de cada parcela; a partir de éstas, que evalúa el crecimiento dendrométrico (en diámetro y en altura), se calculan las incorporaciones, bajas y supervivencia de la densidad de árboles en cada parcela y posteriormente sus variables dasométricas; las variables dasométricas evaluadas para cada parcela permiten, para un conjunto de parcelas, calcular la simulación para la zona de estudio en la que se encuentren dichas parcelas.

La evolución de los valores dendrométricos y dasométricos es posible evaluarla debido a la remedición de las parcelas que viene realizándose entre las parcelas en las sucesivas vueltas del IFN (el IFN2 en la Región de Murcia se llevó a cabo en el año 1988; el IFN3 en 1999 y el IFN4 en 2010); la mayoría de las parcelas se localizan en cada medición sucesiva (el porcentaje de localización exacta, indudable e incuestionable asciende al 90%), por lo que se dispone de datos de crecimiento individual de cada árbol en diámetro y altura, datos de mortalidad, de cortas, y de incorporación a la primera clase diamétrica durante dos periodos de, en este caso, 11 años cada uno.

#### **3 El modelo de proyección del Inventario Forestal Nacional para el Noroeste de Murcia**

#### **3.1 Consideraciones previas**

Como se ha comentado, se dispone de los datos de las mediciones de árboles individuales y de datos dasométricos de las parcelas de tres vueltas del Inventario Forestal Nacional en Murcia (IFN2, IFN3 e IFN4), con un intervalo que, afortunadamente, ha sido el mismo entre las sucesivas vueltas del Inventario: 11 años. Esto permite realizar análisis comparables cuando se estudia la evolución en los 11 años transcurridos entre la 2<sup>ª</sup> y 3<sup>ª</sup> vueltas (número de observaciones  $n_{23}$ , esto es, el número de árboles que se han medido en el IFN3 y que se midieron ya en el IFN2; o en el caso de variables de masa, el número de parcelas que se midieron en el IFN3 y que ya se habían medido en el IFN2) y entre los 11 años transcurridos entre la  $3^a$  y  $4^a$  vueltas (n<sub>34</sub>). Pero es que, al tratarse del mismo intervalo en los dos casos, se pueden unir las observaciones de las dos variaciones en 11 años de cada comparación entre inventarios, considerándose ambas colecciones como independientes y así se dispondría de una colección de  $n_{234}=n_{23}+n_{34}$  variables).

E incluso, se ha podido analizar la variación en un periodo de 22 años al analizar los datos medidos en el IFN4 y que ya se habían medido en el IFN2  $(n_{24})$ , lo que puede servir para analizar datos en series temporales más largas y por tanto donde se compensen periodos secos y húmedos.

Tras el análisis de las diferentes colecciones de datos expuestas, se obtuvieron las siguientes conclusiones con respecto a las correlaciones entre todas las variables dendrométricas, dasométricas y de calidad de estación (estimadas éstas por las variables bioclimáticas):

- la correlación (significativa para una probabilidad fiducial del 95%) entre el incremento de diámetro normal y el resto de las variables nunca es superior al 37% en valor absoluto para ninguna de las especies (ni para la variable directa ni para su transformación logarítmica).
- Entre la altura total y los diferentes diámetros (aunque no el diámetro medio cuadrático excepto para el pino negral y la encina) existen correlaciones débiles (<50%), pero para el resto de las variables tales correlaciones son casi siempre inferiores al 35%. Es destacable la inexistencia de correlación (coeficiente de Pearson inferior al 15%) entre la altura total y la variación de altura total.
- Excepto para la encina, la densidad de árboles incorporados no presenta correlaciones con densidades, diámetros, áreas basimétricas (Coeficiente inferior a 35%), aunque sí correlación débil (coeficiente<60%) con el número de pies menores; para el caso de la encina, la correlación existente entre esta variable y el área basimétrica es débil.
- El porcentaje de árboles que sobreviven entre inventarios no presenta correlación con ninguna otra variable excepto correlación débil o moderada negativa con el área basimétrica extraída (coeficiente<70%) para los pinos; en el caso de la encina no existe correlación para la supervivencia y el resto de variables.

A continuación se efectuó un análisis de regresión paso a paso, para las cuatro colecciones de datos expuestas, entre las variables independientes de árbol (incremento de diámetro normal, incremento de altura o altura total) y de masa (incorporación de árboles a la primera clase diamétrica y supervivencia de arbolado) en función de las variables independientes consideradas (variables dendrométricas – diámetro normal, altura total -; dasométricas – área basimétricas total, de la especie considerada, del arbolado grueso, extraída, diámetro medio cuadrático, desviación estándar del diámetro medio, etc.; y variables de calidad de estación – variables bioclimáticas -), tanto en su forma lineal o cuadratica como logarítmica, para cada especie.

A modo de resumen, para las cuatro colecciones de datos (IFN2 a IFN3; IFN3 a IFN4; IFN2 a IFN4; e IFN2 a IFN3 e IFN3 a IFN4 conjuntos), el análisis que se presenta de variación de valores para ajustar ecuaciones por regresión para las variables dependientes explicativas de dicha variación, se obtienen las siguientes conclusiones:

- Para los casos del ajuste del incremento de diámetro e incorporaciones y, en menor medida, la supervivencia, los modelos ajustados lo hacen en función de demasiadas variables, resultando ecuaciones muy complejas de muy difícil explicación y, además, con ajustes que solo aportan explicación de la variación muy baja en general; dan ajustes entre 5% y 45%; quiere esto decir que el resultado no explica la variabilidad de, al menos, el 55%, y eso en la mayor parte de los casos con muchas variables (por ejemplo, para la variación de IFN2 a IFN3, los casos más extremos lo representan los ajustes lineales de Incremento de diámetro de pino carrasco - 16 variables explicativas, obteniendo un  $R^2$  ajustado de 0,2225 -, e incorporaciones de pino carrasco - 14 variables explicativas, con un un  $R^2$  ajustado de 0,2526 -)
- En el caso de la supervivencia, aunque el número de variables independientes que interviene es mucho menor, el ajuste no es mucho mejor (del orden del 25% al 45% en pinos), o si lo es, resulta serlo a costa d ela introducción de un elevado número de variables; el caso de la encina, todas las observaciones (parcelas remedidas entre inventarios) para esta especie ofrecen siempre supervivencia del 100%, el ajuste no existe obviamente
- En definitiva, parece que es más razonable ofrecer un valor medio para las anteriores variables dependientes antes que modelos que ajustan poco o/y con muchas variables para estas tres variables dependientes, esto es, los valores modulares dendrométricos y dasométricos de la tradición forestal; a pesar de que en algunos casos (como se verá en el resumen de resultados para las evoluciones de IFN3 a IFN4, de IFN2 a IFN4 y para la agrupación de las dos colecciones de datos de evolución de IFN2 a IFN3 y de IFN3 a IFN4 en una sola) podría haberse optado por utilizar una ecuación de regresión para alguna variable dependiente con pocas variables independientes y ajustes razonables (caso por ejemplo de los modelos lineales de supervivencia del pino laricio y negral en IFN3 a IFN4 o de IFN2 a IFN4), se ha optado de manera subjetiva en adoptar para esos casos el mismo que para el pino carrasco, por ser ésta la especie más abundante: si para el pino carrasco se opta por un valor modular para una variable dependiente, para el resto de las especies se tomarán también valores modulares para esa variable, simplemente por coherencia

- En el caso de la altura total Ht, los ajustes son mejores porque consiguen explicar un 55% a 75% de la variación, aunque lo hacen con demasiadas variables (en el caso del pino negral, el modelo lineal de variación entre el IFN2 a IFN3 ajusta un 75%, pero a costa de introducir ni más ni menos que 26 variables; en el caso del pino carrasco, el modelo lineal explica un 57% de la variabilidad, pero con 16 variables); como se indica en observaciones, a partir del  $2^{\circ}$  ó  $3^{\text{er}}$  paso, buena parte de la explicación de la variabilidad de los modelos ajustados está conseguida, por lo que las siguientes variables, aunque explican algo finalmente dificultan la posible interpretación del modelo obtenido; ante esta situación se ha optado por ajustar para la altura total un modelo con menos variables que sea más fácilmente interpretable; para la elección final de este modelo se han probado combinaciones de unas pocas variables independientes diferentes hasta elegir un modelo de buen ajuste y de fácil interpretación

#### **3.2 Modelo definitivo**

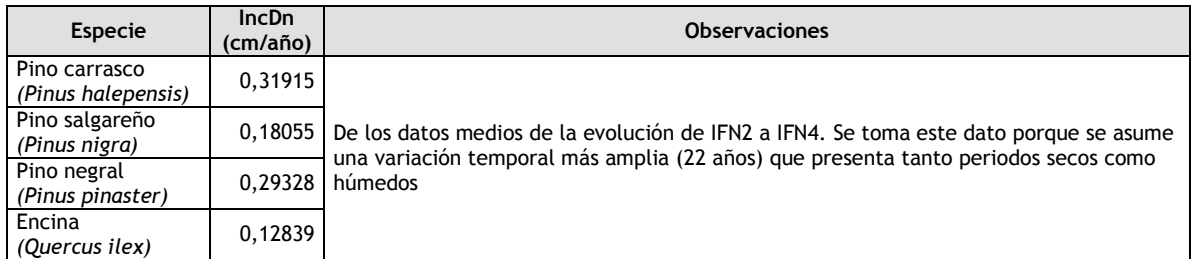

#### **Incremento de diámetro: valores modulares**

**Altura total** en función del diámetro normal y el área basimétrica de la especie en cada parcela: Ht  $(m) = a + b * Dn$  (cm) + c \* ABas (m2/ha).

Se ha calculado forzando la regresión para que dependa de la principal variable dendrométrica (Dn) y una variable representativa de la densidad de la masa, de las que la más evidente es el área basimétrica (Abas). Como se ha visto en los anteriores resúmenes de resultados, con pocas variables se comienza a obtener buenos ajustes de altura; y entre éstas aparecen rápidamente estas dos variables. Los datos que se han empleado han sido los valores dendrométricos y dasométricos de las parcelas que se han medido en los tres inventarios sucesivos (IFN2, IFN3 e IFN4).

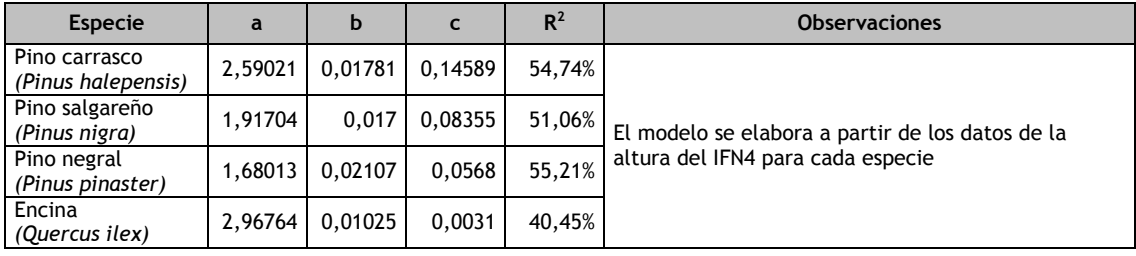

#### **Incorporaciones a la 1ª clase diamétrica:**

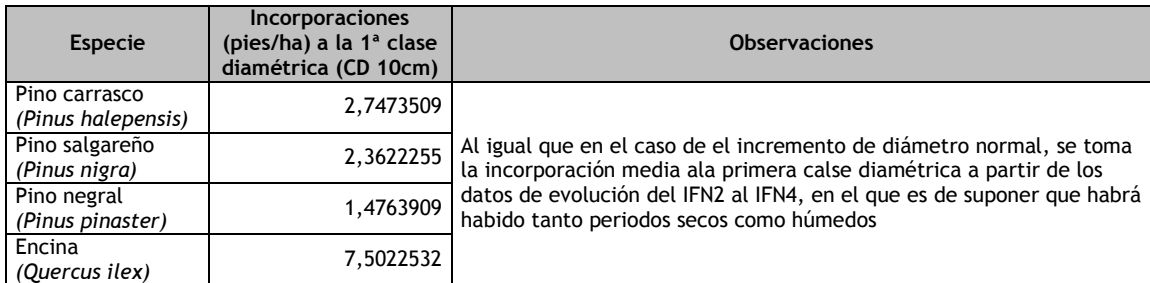

#### **Porcentaje de supervivencia**

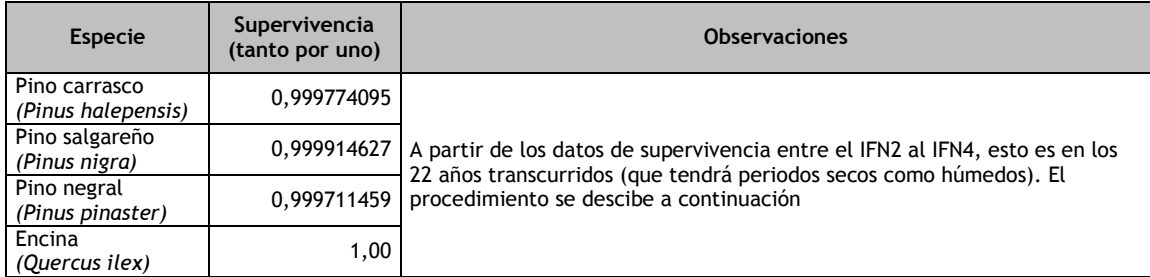

Para obtener los valores modulares de supervivencia se ha procedido de la siguiente manera:

Los valores de supervivencia media entre IFN2 e IFN4 (22 años) han resultado ser para cada especie los siguientes:

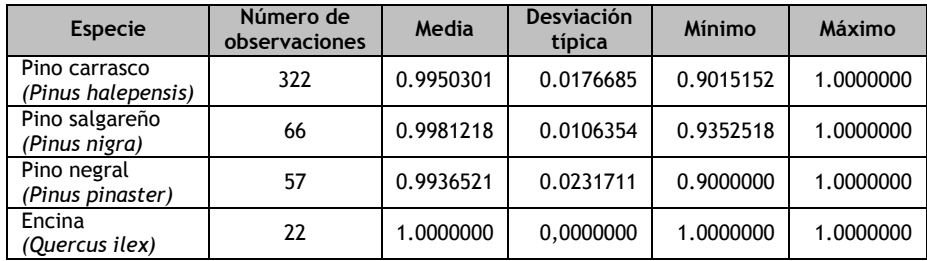

Para calcular la supervivencia media anual se toma la supervivencia total en esos 22 años y se calcula la mortalidad (como el complemento a uno). Para esa mortalidad en 22 años se calcula la mortalidad media en los 22 años (dividiendo por 22) y se resta de 1 (100% de supervivencia) para obtener la supervivencia media en los 22 años:

$$
Spv(\%) = 1 - \frac{1 - Spv22(\%)}{22}
$$

#### **4 Uso del modelo y limitaciones al mismo**

Una vez que están establecidos los valores modulares o las ecuaciones que definen el modelo de proyección del inventario forestal nacional puede procederse a esta operación.

El proceso que se sigue es el siguiente:

- se introduce el año de proyección
- se aplica el incremento de diámetro anual de cada especie multiplicado por el número de años transcurridos desde 2010 al año de proyección a cada diámetro normal de cada pie mayor de cada parcela del inventario
- se realiza el proceso para obtener el factor de expansión por especie y clase diamétrica actualizado, esto es, en función del nuevo diámetro normal, expandir según esa nueva dimensión diametral del árbol a la superficie que le corresponde por la parcela del IFN en la que se encuentra $<sup>1</sup>$ </sup>
- al factor de expansión calculado se le aplica primero el valor modular de supervivencia y después el valor de incorporaciones a la primera clase diamétrica
- se calcula el área basimétrica de la parcela por suma de la de todas sus clases diamétricas
- una vez proyectado el diámetro normal y obtenida el área basimétrica de la parcela, con estos datos se aplica la ecuación de altura total a cada árbol
- con las tablas de cubicación (volumen con y sin corteza y de leñas, y de crecimiento) del inventario se calculan las citadas variables
- se realiza el proceso de expansión de los valores dendrométricos recién calculados a la hectárea para cada parcela, obteniéndose los valores de densidad de arbolado, área basimétrica, volumen con corteza, sin corteza y de leñas y crecimiento corriente
- se realiza el proceso de expansión de los valores dendrométricos recién calculados a la hectárea para cada parcela, ponderando cada valor por el factor de expansión ajustado con los valores de supervivencia e incorporaciones, obteniéndose los valores de densidad de arbolado, área basimétrica, volumen con corteza, sin corteza y de leñas, crecimiento corriente y biomasa

Una vez que están proyectados los valores dasométricos de cada parcela, estas parcelas ya están listas para ser utilizadas en procesos de datos de años posteriores al de inventario (2010).

Hay que tener presente que la proyección que se está proponiendo solo debería ser aplicable, como máximo, hasta un periodo de 22 años en el futuro, porque se basa en los datos de la evolución del IFN2 al IFN4, entre los que ha discurrido un periodo de 22 años.

 $\overline{a}$ 

<sup>1</sup> Como se recordará, el IFN utiliza parcelas de radio múltiple en función del diámetro del árbol; así, en la parcela de 5 m se miden todos los árboles; en la parcela de 10 m solo los que miden más de 12,5 cm de diámetro normal; en la de 15 m, solo los que miden más de 22,5 cm de diámetro normal; y en la de 25 m, solo los árboles que presentan diámetros normales por encima de 42,5 cm

Por supuesto que en procesos catastróficos como puede resultar un incendio forestal, derribos masivos por vendavales, nevadas o similares, o cortas a hecho invalidan el posible proceso sobre el arbolado superviviente o residual.